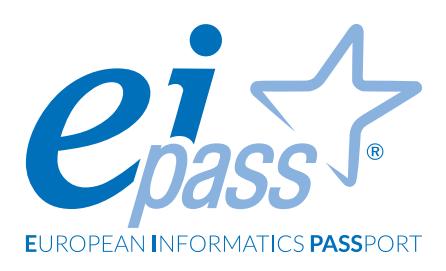

# **ANIMATORE DIGITALE**

Programma analitico del corso online

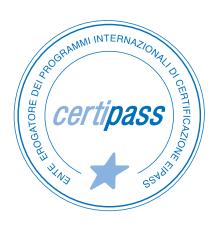

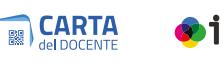

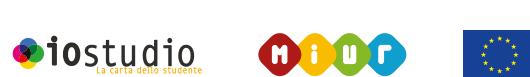

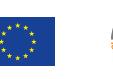

#### **Disclaimer**

CERTIPASS ha predisposto questo documento per l'approfondimento delle materie relative alla Cultura Digitale e al migliore utilizzo del personal computer, in base agli standard e ai riferimenti Comunitari vigenti in materia; data la complessità e la vastità dell'argomento, peraltro, come editore, CERTIPASS non fornisce garanzie riguardo la completezza delle informazioni contenute; non potrà, inoltre, essere considerata responsabile per eventuali errori, omissioni, perdite o danni eventualmente arrecati a causa di tali informazioni, ovvero istruzioni ovvero consigli contenuti nella pubblicazione ed eventualmente utilizzate anche da terzi.

CERTIPASS si riserva di effettuare ogni modifica o correzione che a propria discrezione riterrà sia necessaria, in qualsiasi momento e senza dovere nessuna notifica. L' Utenza destinataria è tenuta ad acquisire in merito periodiche informazioni visitando le aree del portale [eipass.com](https://it.eipass.com) dedicate al Programma.

#### **Copyright © 2020**

Tutti i diritti sono riservati a norma di legge e in osservanza delle convenzioni internazionali. Nessuna parte di questo Programma può essere riprodotta con sistemi elettronici, meccanici o altri, senza apposita autorizzazione scritta da parte di CERTIPASS. Nomi e marchi citati nel testo sono depositati o registrati dalle rispettive case produttrici.

Il logo EIPASS® è di proprietà esclusiva di CERTIPASS. Tutti i diritti riservati.

#### **Premessa**

Il 27 ottobre 2015, con decreto del Ministero dell'istruzione, dell'università e della ricerca, è stato adottato il Piano nazionale per la scuola digitale, il PNSD, che si inserisce nell'ambito di un percorso in parte già avviato e diretto al potenziamento delle competenze e degli strumenti in materia di innovazione digitale.

L'adozione del PNSD è finalizzato a introdurre, nel mondo della scuola, azioni e strategie dirette a favorire l'uso delle tecnologie nella didattica e a potenziare le competenze dei docenti e degli studenti nel campo del digitale. **All'interno del PNSD, con l'azione #28, viene anche prevista la presenza di un Animatore Digitale in ogni scuola**.

**L'Animatore Digitale è un docente che**, insieme al dirigente scolastico e al direttore amministrativo, **avrà un ruolo strategico nella diffusione dell'innovazione a scuola**, a partire dai contenuti del PNSD.

I suoi compiti principali sono:

- 1. FORMAZIONE INTERNA: stimolare la formazione interna alla scuola negli ambiti del PNSD, attraverso l'organizzazione di laboratori formativi (senza essere necessariamente un formatore), favorendo l'animazione e la partecipazione di tutta la comunità scolastica alle attività formative, come ad esempio quelle organizzate attraverso gli snodi formativi;
- 2. COINVOLGIMENTO DELLA COMUNITÀ SCOLASTICA: favorire la partecipazione e stimolare il protagonismo degli studenti nell'organizzazione di workshop e altre attività, anche strutturate, sui temi del PNSD, anche attraverso momenti formativi aperti alle famiglie e ad altri attori del territorio, per la realizzazione di una cultura digitale condivisa;
- 3. CREAZIONE DI SOLUZIONI INNOVATIVE: individuare soluzioni metodologiche e tecnologiche sostenibili da diffondere all'interno degli ambienti della scuola (es. uso di particolari strumenti per la didattica di cui la scuola si è dotata; la pratica di una metodologia comune; informazione su innovazioni esistenti in altre scuole; un laboratorio di coding per tutti gli studenti), coerenti con l'analisi dei fabbisogni della scuola stessa, anche in sinergia con attività di assistenza tecnica condotta da altre figure.

#### **Il corso online EIPASS Animatore Digitale è il programma di formazione elaborato come risposta a quanto contenuto nel PNSD**.

Con questo percorso puoi acquisire:

- la conoscenza dei **nuovi strumenti per la diffusione dell'innovazione digitale**;
- un **diverso approccio metodologico alla didattica con il digitale** che da strumento diventa metodo;
- la competenza per l'**utilizzo della rete internet e di tutti i suoi servizi nel contesto scolastico**;
- le nozioni tecniche per **realizzare la didattica a distanza**;
- l'abilità per orientarsi in maniera sicura nelle **comunicazioni on line, anche per collaborare;**
- la capacità di introdurre gli studenti al **pensiero logico-computazionale, attraverso l'utilizzo del coding come metodo didattico in diverse discipline**;
- la competenza di utilizzo dei **software di produttività**;
- la conoscenza delle dinamiche relazionali fra studenti e delle conseguenze di azioni di **bullismo e cyberbullismo**;
- **le nozioni per realizzare progetti di raccolta fondi** utili alla scuola, coinvolgendo la comunità scolastica, familiare e locale.

*Centro Studi* CERTIPASS

#### **Metodo**

Il percorso di formazione EIPASS Animatore Digitale è stato creato per **rendere verificabili le competenze digitali degli insegnanti** affinché assolvano al ruolo di Animatore Digitale nell'ottica di una cultura digitale condivisa. Attraverso l'organizzazione di momenti formativi, sia all'interno dell'ambiente scolastico, sia aperti alle famiglie e a tutti gli attori presenti sul territorio, sarà in grado di **diffondere nuove tecnologie sostenibili e soluzioni metodologiche**.

#### **Procedure e strumenti**

Il corso si svolge interamente online sulla piattaforma DIDASKO, disponibile H24, 7/7. In piattaforma l'utente trova:

- Dispense PDF scaricabili.
- Video lezioni fruibili in qualsiasi momenti.
- Esercitazioni illimitate sul contenuti del corso, in preparazione all'esame finale.
- Esame finale per ogni modulo del corso.

L'esame prevede 30 domande in 30 minuti per ogni moduli.

Per superare la prova d'esame per ogni modulo, è necessario rispondere correttamente ad almeno il 75% delle domande. Ciascun modulo rappresenta uno specifico ambito di competenze e, quindi, aldilà delle interconnessioni esistenti tra i vari settori, puoi stabilire autonomamente l'ordine con cui affrontarli.

#### **Moduli d'esame**

- **M1 |** Flipped Classroom
- **M2 |** ePubEditor
- **M3** | Coding base
- **M4 |** Coding avanzato (facoltativo)
- **M5 |** Utilizzo didattico della LIM: strumenti, funzioni e software compatibili
- **M6 |** Didattica digitale con la LIM: strategie, risorse e applicativi specifici
- **M7 |** Storytelling digitale
- **M8 |** Creare un sito con WordPress
- **M9 |** Gestire e sviluppare il sito
- **M10 |** Navigare e cercare informazioni sul web
- **M11 |** Comunicare e collaborare in Rete
- **M12 |** Sicurezza informatica

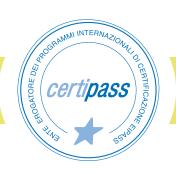

- **M13 |** Elaborazione testi
- **M14 |** Foglio di calcolo
- **M15 |** Presentazione
- **M16 |** Bullismo e Cyberbullismo
- **M17 |** Crowdfunding

*Come materiale extra facoltativo, viene messo a disposizione il corso di lingua inglese di livello B2*, per favorire quelle competenze linguistiche utili nella progettazione di respiro europeo, che molti docenti già realizzano nelle scuole e con i colleghi.

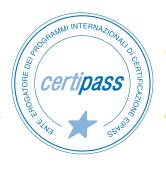

# **M1 Flipped Classroom**

Cambia metodo di insegnamento con la Classe capovolta, la Flipped Classroom: gli strumenti digitali assumono un ruolo fondamentale.

Imparerai a:

- Trasformare la didattica tradizionale in didattica per competenze attraverso l'utilizzo di strumenti digitali.
- Valorizzare l'esperienza attiva, l'apprendimento induttivo, la cooperazione, mettendo al centro del processo di apprendimento lo studente.
- Animare, stimolare e guidare la comunità degli studenti, diventando un profondo conoscitore delle dinamiche e delle strategie di apprendimento.
- Favorire il dialogo informale, la collaborazione e l'interazione tra pari e con il docente, cambiando la modalità di valutazione.

- Definizione
- Strumenti per la creazione di contenuti: Google Drive, Documenti, Presentazioni e Sites
- Creare il materiale didattico: Edpuzzle, Screencast-O-Matic
- Quiz di verifica: Google Moduli
- Ambienti di interazione sul Web: Google Classroom
- Piattaforme di social learning: Edmodo, Fidenia e altre
- Valutazioni

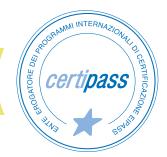

# **M2 ePubEditor**

L'ebook, per essere tale, deve avere una serie di caratteristiche che lo avvicinano molto alle pagine web, più che ad un libro. Scopriamo quali!

Imparerai a:

- Definire un ebook, concentrandosi sulle sue potenzialità che lo distaccano notevolmente da quanto oggi viene "spacciato" per ebook.
- Utilizzare il software ePubEditor, uno strumento pensato, progettato e sviluppato appositamente per consentire la creazione di ebook propriamente detti.
- Inserire elementi multimediali, quali immagini, video, audio, sfruttando appieno le potenzialità di una comunicazione multicodicale, che usa cioè diversi codici comunicativi.
- Realizzare una buona esperienza d'uso, dando la giusta importante all'aspetto visivo, grafico e tipografico, diffondere l'ebook sui canali scelti ed esportarlo in formato EPUB.

- Cos'è un ebook
- Inserimento e gestione dei testi
- Elementi multimediali
- Quiz interattivi
- Utilizzo di cartelle e importazione file
- Temi grafici
- Esportazione e distribuzione

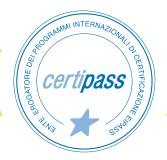

# **M3 Coding Base**

Rendi il coding un metodo didattico, prendi spunto dai progetti presentati e scopri tutti i segreti di Scratch.

Imparerai a:

- Utilizzare Scratch in tutte le sue funzionalità, in maniera pratica all'interno di progetti curricolari.
- Consentire agli studenti di sviluppare il pensiero logico-computazionale nel realizzare i progetti assegnati.
- Utilizzare i robot pensati per la didattica, sfruttandone la valenza nei processi di apprendimento e di problem-solving.
- Agevolare negli alunni lo sviluppo delle conoscenze cognitive delle diverse materie, divertendosi con la programmazione a blocchi e la robotica.

- Robotica educativa
- Robot utilizzabili senza computer/dispositivo: Bee-bot, Cubetto, Ozobot
- Robot che richiedono computer/dispositivo: InO-Bot, mBot
- Coding
- Scratch: creare un progetto e figure geometriche
- Animazioni e storytelling con Scratch
- Produzione linguistica con Scratch
- Percussioni interattive con Scratch
- Progetti di esempio

# **M4 Coding Avanzato**

*Questo modulo è da considerarsi facoltativo essendo di livello avanzato e, per tale motivo, rivolto principalmente a docenti di scuola secondaria di II grado.*

Utilizza i linguaggi di programmazione a scopo didattico: sviluppa problem solving e pensiero computazionale.

Imparerai a:

- Definire il valore del coding come metodo didattico all'interno di discipline curricolari, descrivendo il modello pedagogico che sottende la sua applicazione in aula.
- Realizzare pagine web in HTML collegate tra loro; applicare le proprietà stilistiche con CSS e rendere interattiva e dinamica una pagina web con Javascript.
- Utilizzare le tecniche di base della programmazione classica, definendo un programma e le istruzioni, distinguendo le diverse strutture di controllo.
- Conoscere i linguaggi di programmazione Twine, Kojo, HTML, CSS e Javascript e diversi esempi di applicazione in diverse materie curricolari.
- Definire procedure e funzioni, applicando variabili e strutture dati, conoscendo gli algoritmi e la loro rappresentazione grafica.
- Realizzare una storia interattiva abivi con Twine e le varibili; creare applicazioni geometricomatematiche con Kojo.

- Coding come metodo didattico: definizione
- La programmazione informatica: definizione
- Variabili e strutture dati
- Procedure e funzioni
- Algoritmi
- Twine
- Kojo
- Linguaggi del web: HTML, CSS e Javascript
- Progetti di esempio

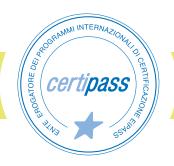

## **M5 Utilizzo della LIM: strumenti, funzioni e software compatibili**

Scopri tutti gli strumenti a disposizione e utilizzali con facilità e immediatezza: fai diventare la LIM un alleato e non un ostacolo alla tua didattica.

Imparerai a:

- Utilizzare la LIM e tutti i suoi principali strumenti, a partire dalla penna digitale, e i comandi principali del software gestionale.
- Utilizzare i principali software compatibili.

- Utilizzo della LIM
- Cosa posso fare?
- Primi passi
- Funzionalità della penna digitale
- Funzioni base dei software gestionali
- Strumenti di base
- ClassFlow
- Annotazione sul desktop
- Acquisizione di risorse multimediali
- Software compatibili
- OpenBoard

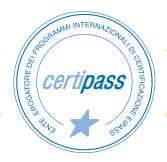

## **M6 Didattica digitale con la LIM: strategie, risorse e applicativi specifici**

Come sfruttare le potenzialità della LIM e del digitale? Innanzitutto sperimentando nuovi metodi e strategie.

Imparerai a:

- Strutturare lezioni modulari con i L.O. e con le O.E.R., in modo da favorire lo scambio tra docenti e istituzioni scolastiche.
- Utilizzare le più efficaci strategie metodologiche.
- Creare lezioni interattive attraverso gli strumenti più funzionali e applicare tali funzionalità ad esercizi pratici.
- Utilizzare efficacemente in aula software e applicazioni attraverso la LIM e altri dispositivi digitali, per realizzare presentazioni e quiz interattivi.

- Learning object e Open Educational Resources
- Didattica innovative: strategie
- Come utilizzare i materiali con la LIM: modalità e tecniche espositive
- Didattica digitale: presentazioni e quiz interattivi

# **M7 Storytelling digitale**

La narrazione e il raccontare sono strumenti didattici formidabili. Con gli strumenti digitali si possono usare codici diversi: non solo testi o immagini, ma anche animazioni, video, suoni, interazioni e connessioni.

Imparerai a:

- Creare ebook collaborativi e fumetti per raccontare storie lineari.
- Raccontare storie con la voce realizzando una web radio con i podcast.
- Realizzare storie interattive che si modificano con le scelte del lettore attraverso Twine.

- Tipologie di narrazione
- ePubEditor
- Pixton
- Spreaker
- Video in stop motion
- Twine

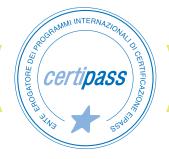

## **M8 Creare un sito con WordPress**

Realizza siti web utilizzando WordPress, il più diffuso dei CMS con un'interfaccia grafica semplice e intuitiva.

Imparerai a:

• Definire il dominio e l'hosting, installare WordPress, riconoscendone l'interfaccia e gestendone i dati.

- Dominio e hosting
- Installazione di WordPress
- L'interfaccia utente di WordPress
- Backuo del sito
- Sicurezza

# **M9 Gestire e sviluppare il sito**

Dopo aver creato il sito, è fondamentale renderlo dinamico con contenuti aggiornati e ben organizzati nelle pagine.

Imparerai a:

- Configurare la schermata iniziale di WordPress, gestendone le impostazioni predefinite.
- Modificare l'aspetto grafico del sito, creando pagine e curando i contenuti dinamici.

- Sviluppo di un sito di base
- Gestione delle impostazioni predefinite
- Definire l'aspetto di un sito
- Creazione delle pagine
- Gestione dei contenuti dinamici di un sito

## **M10 Navigare e cercare informazioni sul web**

Effettua ricerche che portano a risultati utili in poco tempo, sfruttando tutti i trucchi e le regole per navigare.

Imparerai a:

- Utilizzare le regole fondamentali per navigare in Internet, sfruttando al meglio le risorse e gli strumenti che la Rete mette sempre più a tua disposizione.
- Fare ricerche con i motori di ricerca e valutare le informazioni, identificando quelle attendibili.
- Impostare il browser usando cronologia e preferiti.
- Scambiare informazioni via email, gestendo le applicazioni di posta elettronica.

- Navigare in rete
- Uso del browser
- Strumenti del browser
- Eseguire ricerche sul Web
- Scambio di informazioni via email

## **M11 Comunicare e collaborare in Rete**

Scopri il potenziale dei servizi di comunicazione del web, proteggendo i tuoi dati e i dispositivi, mentre collabori online con i colleghi.

Imparerai a:

- Impostare gli account per accedere ai servizi di comunicazione.
- Combinare nuovi sistemi di comunicazione, come i social network e gli strumenti di pianificazione.
- Usare efficacemente il cloud e le applicazioni di produttività, i calendari, i servizi di video conferenza.
- Proteggere i dispositivi e l'identità mentre navighi online, applicando regole per evitare errori.

- Servizi e strumenti
- Il cloud
- Sincronizzazione
- Diritti di proprietà e di utilizzo
- Cloud storage
- Calendari online
- Riunioni online
- Ambienti di apprendimento online
- Collaborare tramite smartphone e tablet

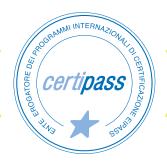

## **M12 Sicurezza informatica**

Il tuo computer non avrà più segreti per te! Impara come proteggere il computer da attacchi e vulnerabilità.

Imparerai a:

- Identificare e definire i più diffusi attacchi informatici, come malware e attacchi di ingegneria sociale.
- Usare tutti i metodi di prevenzione e le buone prassi, quali la netiquette e la riservatezza.
- Minimizzare le vulnerabilità dei sistemi informatici e garantire la sicurezza delle informazioni personali, applicando regole e buone pratiche.

- Le finalità dell'IT security
- Il concetto di privacy
- Malware e strumenti di difesa
- Sicurezza delle reti
- Navigare in sicurezza
- Sicurezza nelle comunicazioni online
- Sicurezza dei dati

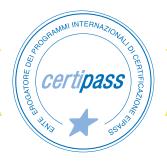

## **M13 Elaborazione testi**

Microsoft Word è il tuo miglior alleato per scrivere un testo, solo se sai come usarlo. Velocizza il tuo lavoro con le competenze giuste.

Imparerai a:

- Creare un documento e organizzarne il contenuto.
- Automatizzare il documento, stamparlo e archiviarlo.
- Produrre e condividere documenti testuali con una rapidità e facilità assoluta.
- Cooperare ed interagire nella realizzazione del documento.

- L'interfaccia e gli strumenti comuni
- Lavorare sul testo
- Gestire elenchi, tabelle ed elementi grafici
- Automazione, cooperazione e interazione
- Documenti in uscita: stampa e archiviazione

# **M14 Foglio di calcolo**

Crea e gestisci cartelle di lavoro e fogli di calcolo, sfrutta formule, funzioni e grafici per ottimizzare il tuo lavoro.

Imparerai a:

- Utilizzare tutti gli strumenti che i programmi per realizzare fogli di calcolo mettono a disposizione.
- Analizzare e organizzare i dati, impiegando i grafici, e stampare fogli di calcolo.
- Applicare formule e funzioni.
- Creare cartelle di lavoro e fogli di calcolo, attivando sistemi di protezione.

- Il foglio elettronico
- Gestione dei fogli di lavoro
- Formattazione
- Formule e funzioni
- Grafici
- Salvare e stampare fogli di lavoro

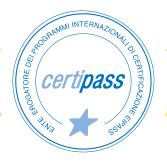

## **M15 Presentazione**

Una presentazione fatta bene è un supporto valido durante una lezione o come riepilogo per lo studio individuale.

Imparerai a:

- Organizzare il contenuto usando grafiche ed effetti multimediali.
- Visualizzare la presentazione e archiviarla.
- Presentare un'idea, un prodotto, un piano di marketing, i risultati di una ricerca o un progetto, nell'ambito di studio o lavorativo.
- Creare presentazioni dall'aspetto grafico accattivante e fortemente comunicativo, applicando strategie vincenti.

- Creare una presentazione
- Elementi testuali
- Oggetti grafici
- Gestione della presentazione: visualizzare, salvare e stampare

# **M16 Bullismo e Cyberbullismo**

Acquisisci le conoscenze per identificare il bullismo e il cyberbullismo, le conseguenze civili e penali e le modalità di prevenzione e intervento.

Imparerai a:

- Definire e riconoscere bullismo e cyberbullismo, la legge 71/2017 in materia e il ruolo della scuola nel contrasto al fenomeno.
- Riconoscere i dati personali affinché non siano utilizzati senza consenso; identificare gli illeciti civili in internet.
- Identificare le azioni educative previste sia nei confronti delle vittime sia degli aggressori; promuovere l'educazione a un uso consapevole della rete.

- Definizione e forme di bullismo
- I ruoli: bullo, vittima e spettatori
- Il cyberbullismo
- Le iniziative del MIUR
- Norme di buon comportamento in Rete
- Strumenti di segnalazione
- Il bullismo nell'ordinamento giuridico
- Responsabilità disciplinare e civile
- Identità digitale, condivisione di immagini e video
- Privacy e GDPR
- Violazioni del nome e dell'identità, dell'immagine, del diritto d'autore e della corrispondenza
- Consenso e diritto all'oblio

# **M17 Crowdfunding**

Coinvolgi la comunità per dare forma ai progetti per la scuola, raccogliendo le risorse economiche necessarie attraverso le piattaforme di crowdfunding.

Imparerai a:

- Sviluppare la competenza dell'autoimprenditorialità e utilizzare il crowdfunding come trampolino di lancio per start up e nuove idee progettuali.
- Scegliere la piattaforma migliore sfruttando la potenza dei social-network, effettuare pubblicizzazioni in modo corretto.
- Utilizzare il web per la raccolta di fondi utili ad avviare l'impresa.
- Realizzare un corretto Business Plan.

- Generalità: come e dove è nato il crowdfunding
- Modelli di crowdfunding
- Piattaforme di crowfunding
- Creare la campagna
- Pianificare la campagna step by step

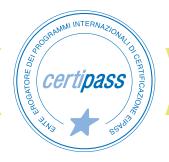

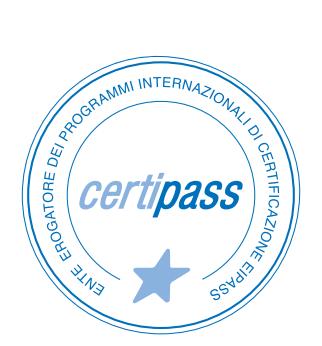

#### www.certipass.org

- **>** ENTE EROGATORE DEI PROGRAMMI INTERNAZIONALI DI CERTIFICAZIONE DELLE COMPETENZE DIGITALI EIPASS
- **>** ENTE ACCREDITATO DAL MINISTERO DELL'ISTRUZIONE, DELL'UNIVERSITÀ E DELLA RICERCA PER LA FORMAZIONE DEL PERSONALE DELLA SCUOLA – DIRETTIVA 170/2016
- **>** ENTE ISCRITTO AL WORKSHOP ICT SKILLS, ORGANIZZATO DAL CEN (EUROPEAN COMMITTEE FOR STANDARDIZATION)
- **>** ENTE ADERENTE ALLA COALIZIONE PER LE COMPETENZE DIGITALI AGID
- **>** ENTE ISCRITTO AL PORTALE DEGLI ACQUISTI IN RETE DELLA PUBBLICA AMMINISTRAZIONE, MINISTERO DELL'ECONOMIA E DELLE FINANZE, CONSIP (L. 135 7 AGOSTO 2012) | MEPA
- **>** ENTE PRESENTE SU PIATTAFORMA SOFIA E CARTA DEL DOCENTE

PER INFORMAZIONI SULLE CERTIFICAZIONI INFORMATICHE VISITA IL SITO